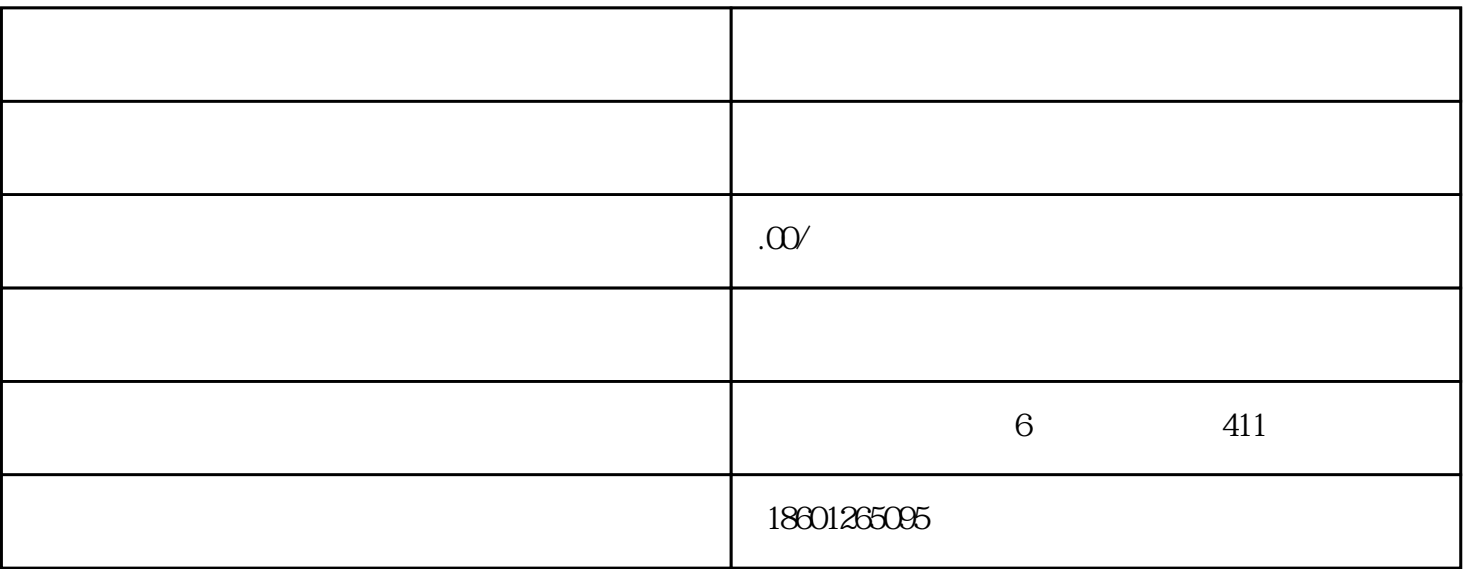

 $2017$ 

 $2<sub>l</sub>$ 

 $3 \nightharpoonup$ 

 $4\,$ 

 $1$ 

 $5\,$ 

二、申请需要的资料:

 $1$ ;

2、公司字号

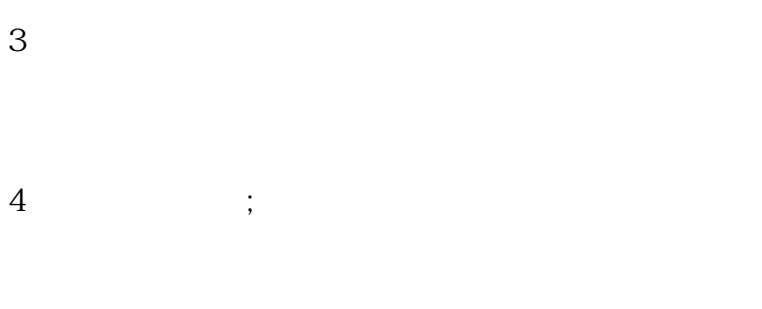

## $\mathcal{S}$  $\times$   $\times$

- $\times$   $\times$  $\times$   $\times$
- $\times$   $\times$
- $\times$   $\times$
- $\times$   $\times$
- $\times$   $\times$  $\times$   $\times$
- $\times$   $\times$

## $\times$   $\times$

- $\times$   $\times$
- $\times$   $\times$
- ……